# **推薦研究論文**

# **擬似的三次元コピーの生成とインタラクションの実現方法**

上原 悠永 $1, a$ ) 水野 慎十 $1, b$ )

受付日 2014年1月15日, 採録日 2015年5月29日

概要:本論文では三次元物体をコピーして複製を制作することを擬似的に体験するとともに,その三次元 CG コピー物体とのインタラクションを行うことができる CG システムを提案する.システムは,ユーザ がスクリーン上に配置した三次元物体を上方からスキャンして三次元形状と色の情報を取得する.そして スクリーン上から物体を取り除くと,システムはスキャンデータに基づいて三次元物体の CG 映像を生成 してスクリーンに表示する.このときシステムはユーザの視点の位置を認識して運動視差立体視による三 次元 CG を生成する. そのため、取り除いた三次元物体のコピーがそのままスクリーン上に存在している ような三次元 CG 映像を様々な位置から観察することができる. そしてシステムは、静止している物体だ けでなく、動いている物体に対してもデータのスキャンと三次元 CG アニメーションの生成が可能である. 生成した三次元 CG アニメーションは静止物の三次元 CG コピー物体と同様に様々な位置から観察するこ とができる.さらにユーザが三次元 CG コピー物体に手を近づけることで,三次元 CG コピー物体の変形 やサウンド生成,色塗りなどの操作を対話的に行うことができ,三次元 CG コピー物体を触るような動作 のインタラクションが可能である.

キーワード:運動視差,立体視,三次元 CG, インタラクション, Kinect

# **A Method of Creating Virtual Photo Copies and Interaction with Them**

YUTO UEHARA<sup>1,a)</sup> SHINJI MIZUNO<sup>1,b)</sup>

Received: January 15, 2014, Accepted: May 29, 2015

**Abstract:** In this paper, we propose a novel CG system in which users can experience creating 3D photocopy of physical objects and interact with virtual objects simulatively. A user puts 3D objects on a screen of the system, and the system scans the 3D objects to get their 3D shapes and colors. After taking away the 3D objects, the system generates a 3DCG image of the 3D objects based on their scan data. The system creates a stereoscopic 3DCG image based on motion parallax by following a viewpoint of the user, and the user could feel the removed objects being left as they were, and the user can observe the 3DCG image from any positions. It is possible to use our system for moving 3D objects and can see a 3DCG animation from any points. When bringing a hand near to the 3DCG objects, the system computes the position of the hand and performs contact decision with the 3DCG objects. When it is judged to contact with them, the system deforms 3DCG objects, makes sounds, and paints the CG objects. The user could feel touching the 3DCG objects with a hand.

*Keywords:* motion parallax, stereoscopy, 3DCG, interaction, Kinect

# **1.** はじめに

近年のコンピュータ技術や映像技術の発達により、現実

世界を三次元データとして記録することや,それらのデー タを用いて現実世界を三次元 CG 映像で再現することな どが可能となった.たとえばレーザスキャナを用いて遺 跡や文化財の三次元形状を取得してデジタル保存する研 究 [1], [2] や,複数ビデオによる多視点映像やモーション キャプチャを用いて舞踊データを保存する研究 [3], [4] など が報告されている.一般大衆向けの 3D カメラ/ビデオも 開発されており,家族の思い出などを三次元映像として記

愛知工業大学大学院経営情報科学研究科 Graduate School of Business Administration and Computer Science, Aichi Institute of Technology, Toyota, Aichi 470– 0392, Japan

<sup>&</sup>lt;sup>a)</sup> ue.to120@gmail.com

s\_mizuno@aitech.ac.jp

録したり,3D 写真プリントを作成したりすることもでき る.さらに最近は 3D プリンタ技術の進化と普及が進んで おり、実世界を三次元的に記録したり映像で確認したりす るだけでなく,実際の物として作り出すことも可能となっ た.三次元情報を用いたエンタテイメントも注目を集めて おり,たとえば砂場の起伏をリアルタイムで取得して,高 さに応じて変化する映像を砂場自体に投影することで,新 しい砂場遊びを実現したコンテンツも提案されている [5]. このように現実世界の三次元データの取得とそのデータの 様々な提示方法に関する技術が進歩することでその活用範 囲が大きく広がるとともに,三次元データとのインタラク ションは重要なトピックとなってきている.

このような背景の中,本研究では現実世界の三次元物体 の記録と映像提示,そしてインタラクションを実現する CG システムを提案する. このシステムでは、ユーザが三 次元物体をテーブルトップスクリーン上にセットすると, システムは物体を上方から瞬時にスキャンして物体の三次 元形状と色を取得する.そして物体を取り除くと,システ ムはスキャンデータに基づいて三次元物体の CG を生成し てテーブルトップスクリーンに表示する.このときシステ ムはユーザの視点位置を認識して運動視差立体視による三 次元 CG を生成する. そのため、ユーザは取り除いた三次 元物体がそのまま立体映像として残っているように感じ, それを様々な位置から観察することができる.すなわち, 現実世界の三次元物体をコピーしてその場で三次元 CG コ ピー物体を制作することを擬似的に体験できる CG システ ムである.そして,このシステムでは静止した三次元物体 だけではなく,動きのある三次元物体のデータ取得と提示 も可能である.さらにユーザが三次元 CG コピー物体に手 を近づけることで,変形や色塗りなどの三次元 CG コピー 物体とのインタラクションを行うことができる.

本論文では,データ取得方法,映像生成手法,インタラ クションの実現方法,実験と考察について述べる,

## **2.** 提案システムの概要

#### **2.1** 構成

提案システムはテーブルトップスクリーン,処理用 PC, プロジェクタ,そしてスクリーン上方に設置された RGB-D カメラで構成される.図 **1** にシステム構成を示す.

システムはスキャンモードとディスプレイモードを切り 替えて動作する.システムがスキャンモードの場合は,シ ステム上部の RGB-D カメラを用いて,ユーザがスクリー ン上に配置した三次元物体の色データと深度データを取得 する.提案システムでは,スキャン対象が動きのある三次 元物体の場合でも各データを時系列データとして連続的に 取得することで対応可能である.そして取得したデータに 基づいて物体の三次元データを生成する.

スクリーン上から三次元物体を取り除くとシステムは

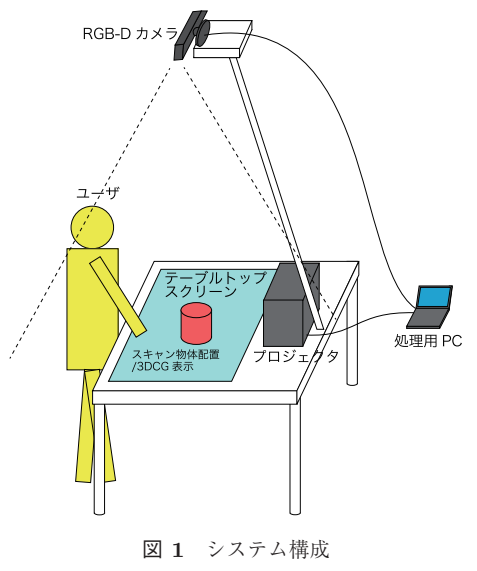

Fig. 1 The components of the system.

ディスプレイモードとなり,スキャンした物体の三次元 データを CG としてスクリーン上に表示する. このとき, システムは RGB-D カメラの情報を用いてユーザの視点位 置を追跡する.そしてユーザの視点位置の移動に応じて 三次元 CG をリアルタイムで更新していく。これにより, ユーザはテーブルの周りを動き回りながら様々な位置から 物体の三次元 CG を観察することが可能である. そして, 後述する運動視差立体視の原理により,三次元 CG コピー 物体がまるでその場所にあるように立体感を感じながら観 察できる.動きのある物体の場合には,スキャンデータを 連続的に表示することで三次元 CG アニメーションが生成 され,これを様々な位置から観察することが可能である.

提案システムでは,三次元 CG コピー物体といくつかの 方法でインタラクションを行うことが可能である.ユーザ が三次元 CG コピー物体に手を近づけた場合には,RGB-D カメラの情報を用いてその位置を認識して,手と三次元 CG コピー物体との接触判定を行う.そして手が三次元 CG コ ピー物体に接触していると判定した場合には,三次元 CG コピー物体を変形させて効果音を再生する.これにより ユーザは三次元 CG コピー物体に触れているようなインタ ラクションが可能である. また、三次元 CG コピー物体の 色を変化させることで,擬似的に色塗りを行うことも可能 である.

#### **2.2** 運動視差立体視の概要とシステムへの適用

提案システムでは,CG 物体がテーブル上に実際に存在 しているようにユーザに感じさせる.そのため,テーブル 上に投影した映像を様々な位置から立体的に観察できる 必要がある.これは運動視差立体視の原理を用いて実現し ている.運動視差とは,立体物を観察するときに観察者ま たは立体物が移動することで生じる見え方の変化である. 図 **2** に示すように,運動視差では観察者の移動にともなっ

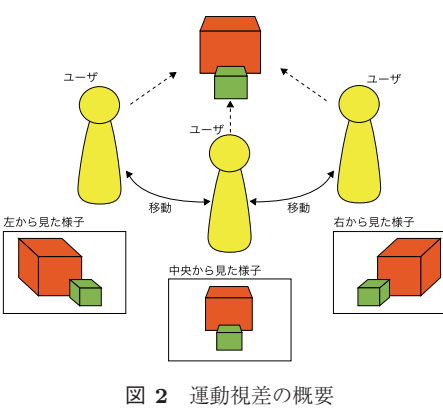

**Fig. 2** Motion parallax.

て今まで見えなかった部分が見えるようになったり、近く の物体が遠くの物体に比べて見え方が大きく変化したりす る. Rogers らの研究では、運動視差のみで三次元形状と奥 行きに関する十分な情報が得られることを示している [6]. そのため,ユーザの視点に合わせて映像を変化させて運動 視差を再現することで立体視を実現することが可能であ る.このような運動視差立体視では,専用のディスプレイ やメガネなどは必要ではなく,ホログラフィックのように CG で表示された物体が実際にその場に存在するような感 覚となる.そして運動視差立体視を利用した応用研究もい くつか報告されている [7], [8], [9].

本研究でも,CG 物体の表示には運動視差立体視の原理 を用いている.スキャンした物体がテーブルトップにその まま残っているような三次元 CG 映像を生成するために は,CG 空間の座標系と投影方法を適切に設定するととも に,ユーザの視点を追跡しながら視点に応じた CG を逐次 生成してテーブルトップに投影する必要がある.

# **3.** データの取得と映像生成

#### **3.1** 三次元物体のデータ取得

本研究では RGB-D カメラとして Microsoft Kinect を用 いており、システムのスクリーン上方に設置している. ス キャンモードでは、Kinect はスクリーンに置いたコピー 対象三次元物体(図 **3** (a))をスキャンして,その物体の 色データおよび深度データを取得する (図 3 (b)). 動きの ある三次元物体に対しては色データと深度データを時系列 データとして連続的に取得する.そして,取得したデータ から色情報を持つ三次元点群データを生成する(図 3(c)). また *x*-*z* 平面上に配置した三角形メッシュ平面の各頂点の *y* 座標を深度データに基づいて変化させることで,三次元 物体の形状を表現する三角形メッシュデータを生成する. このとき、提案システムでは CG 生成のための仮想空間の 座標を実空間の座標と一致させている.そのため,三次元 点群データや三角形メッシュデータは三次元物体が置いて あったスクリーン上の場所にそのまま配置される.

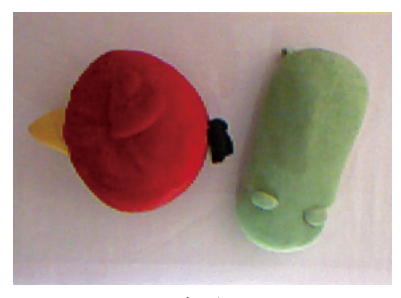

(a) 色データ

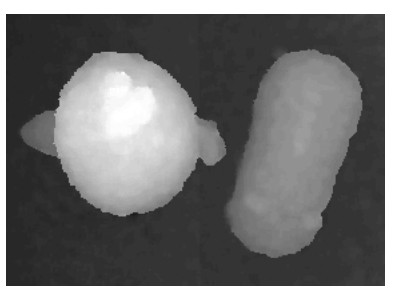

(b) 深度データ

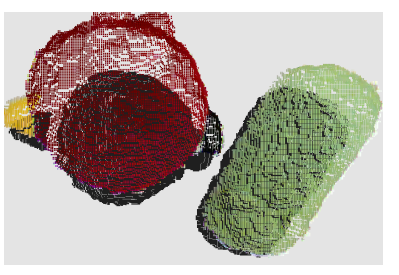

(c) 三次元点群データの CG 表示

<sup>図</sup> **3** Kinect で取得した色データと深度データ,および三次元 CG **Fig. 3** Color data and depth data taken by a Kinect and 3DCG objects generated by the data,

## **3.2** 視点位置の推定

ディスプレイモードでは,スクリーン上方に設置した Kinect はユーザの視点位置の追跡のために用いる.図 **4** にユーザ視点位置の決定の様子を示す.ユーザはスクリー ンの周囲で映像を観察するため,ユーザの頭部は Kinect か ら見て最も高い点となる (図 4(a)). そこで、スクリーン 上方から取得した深度データの中で最も大きな高さ *<sup>h</sup>max* を求めて(図 4 (b)),*hmax* との差がしきい値 *<sup>h</sup>t* 以下の高 さを持つ領域をユーザの頭部として抽出する.そして頭部 領域の高さの平均値 *<sup>h</sup>avg* を求めてから,頭頂部から目ま での高さの差 *<sup>e</sup>* を考慮して (*havg <sup>−</sup> <sup>e</sup>*) を視点の *<sup>y</sup>* 座標とす る.そして頭部領域の中心を *x*,*z* 座標としてユーザの視 点位置を決定する(図 4 (c)).なお,*ht* の値および *<sup>e</sup>* の値 は実験的にそれぞれ 150 (mm), 50 (mm) としている.

#### **3.3** 運動視差を考慮した映像生成

図 **5** に提案システムでの映像生成の概要を示す.提案シ ステムでは,運動視差立体視を用いてテーブルトップに三 次元 CG が存在するように感じさせるため、実空間と CG 空間の座標系を一致させている.そして,テーブルに配置

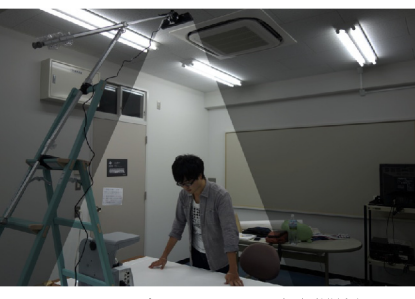

(a) ユーザとシステムの位置関係

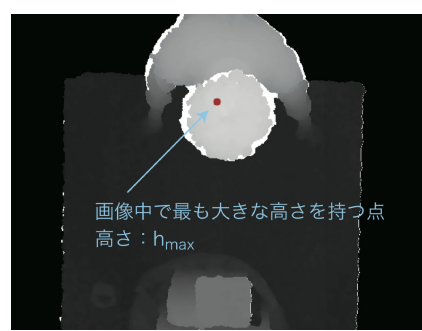

(b) 深度データから最も大きな高さの値を 取得

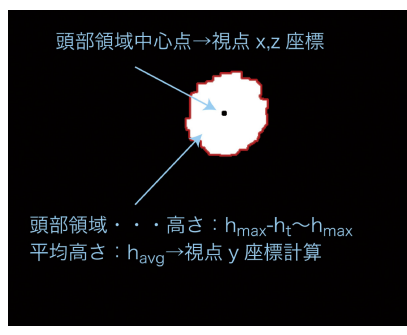

(c) 頭部領域の抽出と視点座標決定

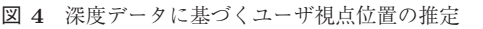

**Fig. 4** Estimation of the position of a user's viewpoint using depth data.

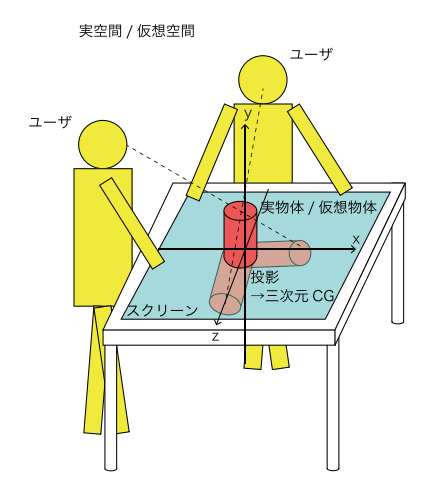

<sup>図</sup> **5** 運動視差立体視に対応した三次元 CG 生成

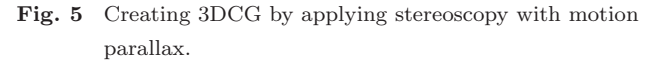

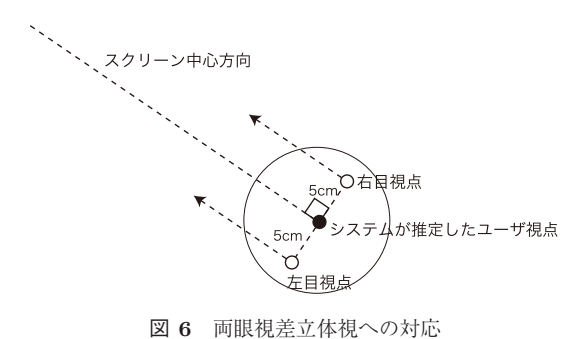

Fig. 6 Applying stereoscopy with binocular parallax.

した物体,テーブルトップスクリーン,ユーザ視点をそれ ぞれ、物体をスキャンして得られた三次元データ, CG生 成用投影面,CG 生成用視点に対応させてから CG 映像を 生成して、テーブルトップスクリーンに映し出す. 生成さ れた映像を正面から観察した場合,映像が歪んで表示され ている場合がある.しかし,ユーザ視点からテーブルトッ プに映し出された映像を観察した場合には,物体がテーブ ルトップに配置されているような CG 映像となる. そし て,ユーザの位置の移動に応じて CG 映像を逐次更新する ことで運動視差が再現されるため,まるで物体がテーブル トップに存在するように立体感を感じながら,三次元 CG を様々な位置から観察することが可能となる.

#### **3.4** 両眼視差立体視への対応

提案システムでは 3D 対応プロジェクタを用いることで 両眼視差立体視と組み合わせることも可能であり,より大 きな立体感が得られることが期待される.

図 **6** に両眼視差立体視への対応の仕組みを示す.ユー ザはスクリーン中心に向かって立っていると想定する.そ して,3.2 節で得られた視点位置をスクリーン中心方向と 垂直な方向に移動させることで,右目視点と左目視点の位 置を決定する.そして,それぞれの視点位置に応じた映像 を生成して 3D 対応プロジェクタで表示することで,ユー ザ視点に応じた両眼視差立体視映像が生成される. なお, 現状システムでは、左右の目は顔の中心からそれぞれ 5 cm ずつ離れているとしている.

以上により,ユーザはスクリーン周囲を自由に動き回り ながら,運動視差立体視だけでなく両眼視差立体視にも対 応した映像を観察することが可能となる.

# **4.** インタラクション

## **4.1** 手の位置の取得

提案システムでは,表示した三次元 CG を触れるなど, 手によるインタラクションを行うことができる。そのた め,ユーザの手の位置を三次元的に取得する必要がある. ユーザの手の位置の推定には,視点位置の推定と同様にス クリーン上部に設置した Kinect を用いる.図 **7** にユーザ の手の位置の決定の様子を示す.ユーザが三次元 CG コ

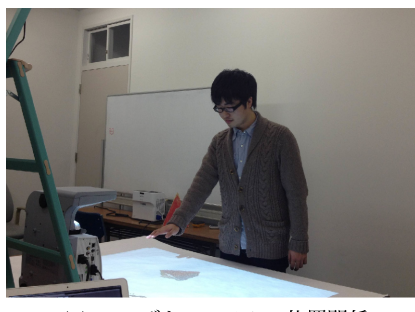

(a) ユーザとシステムの位置関係

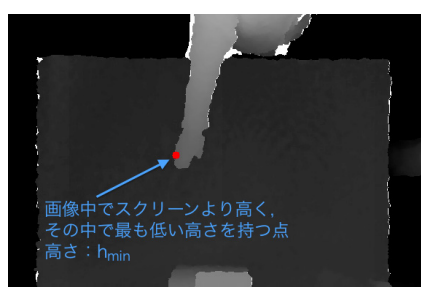

(b) スクリーンより高い値のうち、最も低い 高さの値を取得

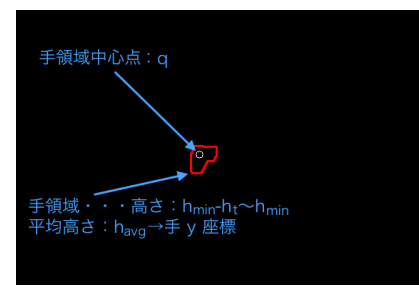

(c) 手の領域の抽出と視点座標決定

<sup>図</sup> **7** 深度データに基づくユーザの手の位置の推定

**Fig. 7** Estimation of the position of user's hand using depth data.

ピー物体を観察しながら手を差し出した場合,手の位置は スクリーン面よりも上にある物体の中で最も低い位置とな る (図 7(a)). そこで, スクリーン上方から取得した深度 データの中で,スクリーン面よりもしきい値 *<sup>h</sup>ts* 以上高い 位置にある領域の中での最下点 *<sup>h</sup>min* を求める(図 7 (b)). その後,求めた高さ *<sup>h</sup>min* と,*hmin* との差がしきい値 *<sup>h</sup>t* 以下の高さを持つ領域をユーザの手領域として抽出する (図 7 (c)).そして,頭部領域と同じ手法で手の中心座標 *<sup>q</sup>* を決定する.*hts* の値および *<sup>h</sup>t* の値は実験的にそれぞれ 200 (mm), 100 (mm) としている. なお, 現時点では操作 は片手のみに対応している.

## **4.2** 様々なインタラクション

手の中心座標 **q** が決定すると, 図 8 に示すように手の 中心座標に仮想的な半径 *r* の球を配置する.そして,手の 中心座標 *q* と三次元 CG コピー物体を構成する各頂点の座 標 p との距離を調べることで接触判定を行う.すなわち, **|p − q**| < r の場合, 手と三次元 CG コピー物体に接触が

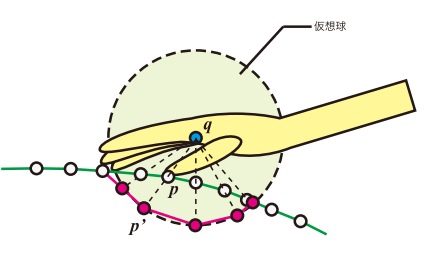

<sup>図</sup> **8** 仮想球との接触判定に基づく頂点移動と変形表現 **Fig. 8** Movement of vertices for deformation by collision detection with a virtual sphere.

あったと判定し,三次元 CG コピー物体の頂点座標 *p* を点  $p' \sim$ と移動させる.点  $p'$  は以下の式により決定する.

$$
p'=q+r\frac{p-q}{|p-q|}
$$

この処理により,ユーザが三次元 CG コピー物体に対し て手を近づけることで三次元 CG コピー物体の頂点座標が 移動し,三次元 CG コピー物体を手で触れて変形させたよ うな表現が可能となる.

さらに,提案システムではユーザは手を使って三次元 CG コピー物体に仮想インクで仮想的に色塗りを行うこと ができる.まず,三次元 CG コピー物体の変形と同様の方 法で、手と三次元 CG コピー物体との接触判定を行う. 接 触があった場合,三次元 CG コピー物体の頂点座標 *p* が 持つ色の RGB データ *c<sup>p</sup>* を変化させることで,三次元 CG コピー物体の色塗りを実現する. 仮想インクの色はシステ ム中であらかじめ定めておき,RGB データを *c<sup>q</sup>* とする. このとき、色データ cp の変化は以下の式で表すことがで きる.

 $c_p = (1 - a)c_p + ac_q$ 

なお,*a*(0 *<a<* 1)は色塗りの濃さを表すパラメータ である.この処理により,ユーザが三次元 CG コピー物体 に触れ続けると,三次元 CG コピー物体の頂点の色 *c<sup>p</sup>* が あらかじめ設定しておいた色 *c<sup>q</sup>* に徐々に近づいていく. そして使用する色を変更しながら重ね塗りを行うことで, ユーザは様々な色を作り出して色塗りを行うことが可能で ある.

## **5.** 実験と考察

## **5.1** 実装環境

提案システムを実装して実験を行った.使用した機材は MacBookPro (Core i7, 2.7 GHz), Kinect, 超単焦点プロ ジェクタで,スクリーンの大きさは 1*,*220 *×* 725 (mm) と なっている.Kinect はスクリーン直上の 1,800 (mm) の位 置に設置して,640 *×* 480(画素)で色データおよび深度 データを取得する.データの取得および三次元 CG の表示 は 30(フレーム/秒)で行う.図 **9** にシステムを設置した 様子を示す.

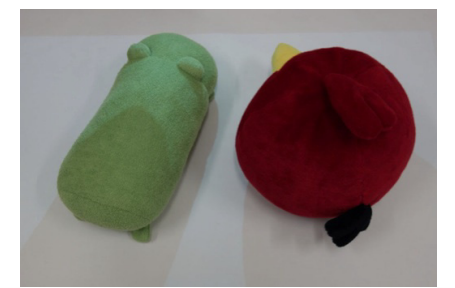

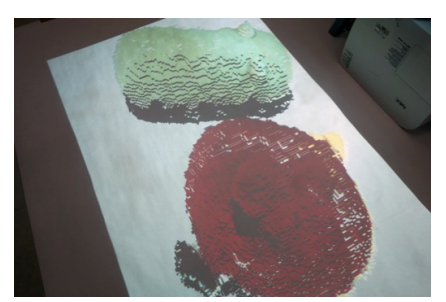

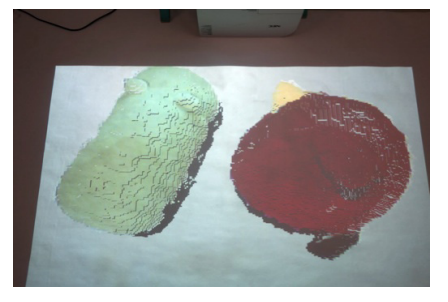

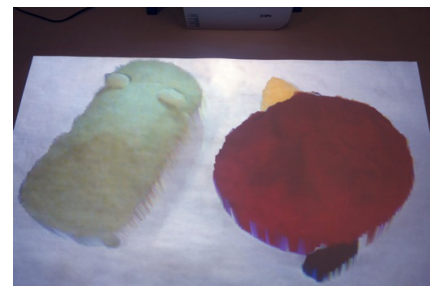

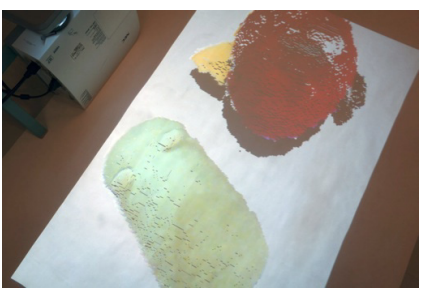

(a) スキャン対象三次元物体 (b) スキャンデータ表示(点群)(1) (c) スキャンデータ表示(点群)(2)

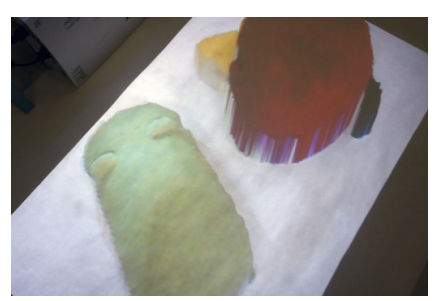

(d) スキャンデータ表示(点群)(3) (e) スキャンデータ表示(メッシュ)(1) (f) スキャンデータ表示(メッシュ)(2) <sup>図</sup> **10** 三次元物体のスキャンと三次元 CG コピー物体表示の実験例 (1) **Fig. 10** An experiment of scanning 3D physical objects and displaying 3D copies (1).

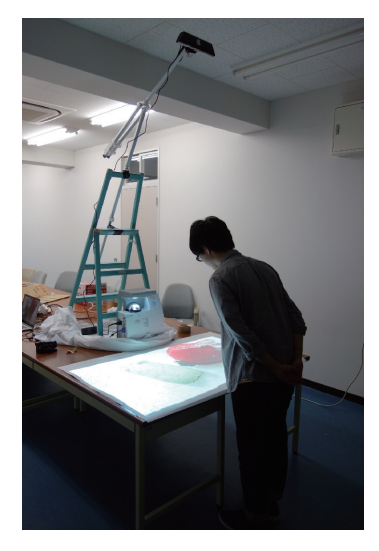

<sup>図</sup> **9** 提案システムの外観 **Fig. 9** Overview of the system.

#### **5.2** 静止物体のコピー実験

システムで静止した物体をコピーした実験結果を図 **10** に示す. 初めにシステムをスキャンモードにして、ユー ザはスキャンしたい三次元物体をスクリーン上に配置す る(図 10 (a)).物体の大きさは,テーブル上に配置可能で ユーザが実際に観察できる高さであれば特に制限はない. スキャンは瞬時に終わり,自動的にディスプレイモードに 移行する.そして物体をスクリーンから取り除くと,ユー ザの位置からは物体がそのまま残像のように残っているよ うな三次元 CG 映像を観察することができた (図 10 (b)). その後ユーザが移動すると,ユーザの視点位置を推定しな がらリアルタイムで三次元 CG を更新することで,三次元

き,運動視差の効果によって三次元 CG コピー物体がまる でそこに存在するような立体感を得られることも確認した (図 10 (c),(d)).提案手法では上方に設置した Kinect で 得られた深度情報に基づいて視点位置を推定して運動視差 を再現しているため,Kinect の撮影範囲内であればテーブ ル周囲のどの方向からでも運動視差立体視 CG を観察する ことができる.三次元 CG は三次元点群データまたは三角 形メッシュデータに基づいて生成され,表示方法はいつで も切り替えることができる (図 10 (e), (f)).

CG コピー物体の映像を様々な位置から観察することがで

なお,提案システムを用いて三次元 CG 物体を観察する 場合には,両目よりも片目で観察した方が圧倒的に強い立 体感を感じることができる. これは、映像はあくまで平面 上に投影しており両眼視差は得られないため,両目で観察 した場合には,両眼視差としては平面,運動視差としては 立体となり、2つの立体知覚に矛盾が生じるためだと考え られる. 実験で用いたプロジェクタは 3D メガネによる両 眼視差に対応しており,両眼視差を併用することでより大 きな立体感が得られることを確認した.

図 **11** に三次元物体と三次元 CG コピー物体を並べて配 置した例を示す.このとき三次元 CG コピー物体は三角形 メッシュデータによる表示を行っている.ユーザが移動す ると,その視点位置に応じて CG 映像が変化するため,三 次元 CG コピー物体は三次元物体と同様の見え方となっ た.三次元物体と三次元 CG コピー物体は,形や大きさ, 動き、見え方がそれぞれ同等となるため、三次元物体がそ の場で複製されたように感じることができた.

図 **12** に人間をコピーした例を示す.提案システムを用

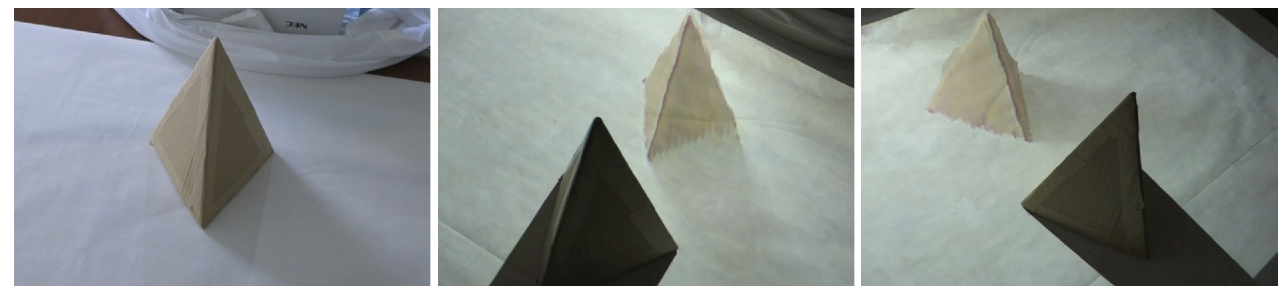

(a) スキャン対象三次元物体

(b) 視点移動による比較(1)

(c) 視点移動による比較 (2)

<sup>図</sup> **11** 三次元物体と三次元 CG コピー物体の比較 **Fig. 11** Comparison between a 3D physical object and a 3D copy.

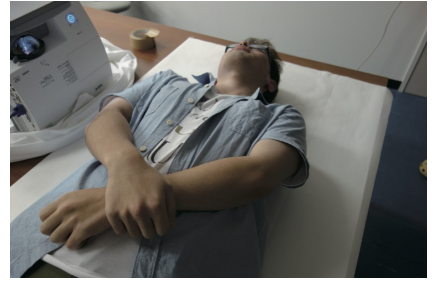

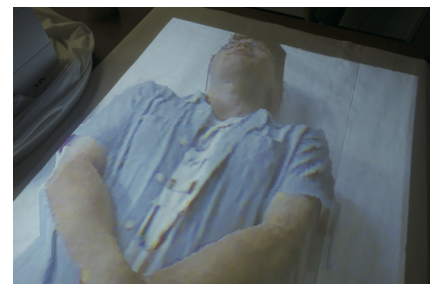

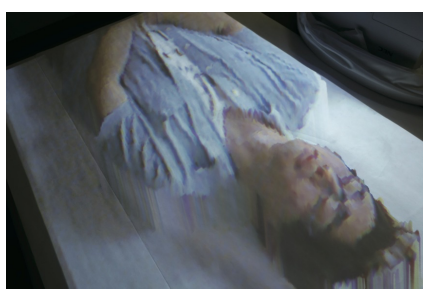

(a) スキャン対象三次元物体 (b) 三次元 CG コピー物体(メッシュ)(1) (c) 三次元 CG コピー物体(メッシュ)(2) <sup>図</sup> **12** 三次元物体のスキャンと三次元 CG コピー物体表示の実験例 (2) **Fig. 12** An experiment of scanning a 3D physical object and displaying a 3D copy (2).

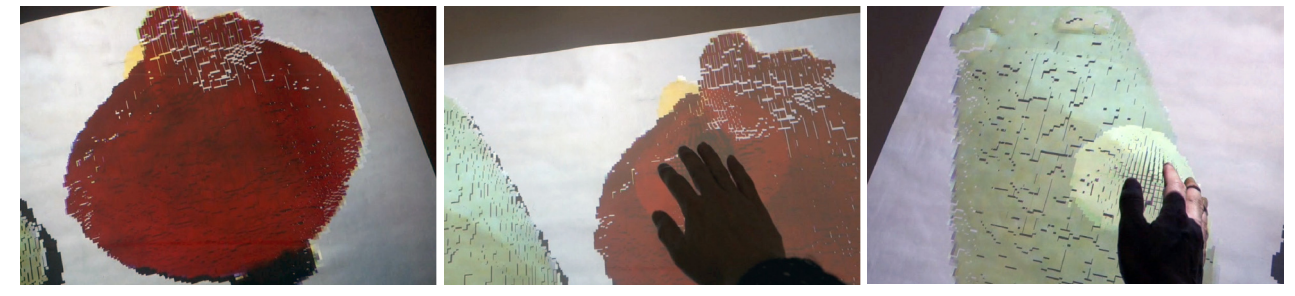

(a) 三次元 CG コピー物体

(b) 手による変形例 (1)

(c) 手による変形例 (2)

<sup>図</sup> **13** 三次元 CG コピー物体を手で仮想的に触って対話的に変形させる実験例 Fig. 13 An experiment of interactive deformation of 3D copies with a hand.

いることで,スクリーン上に横たわった人間の三次元 CG コピー物体を生成することができた.さらに運動視差によ る立体視の適用により,人間の三次元 CG コピー物体が実 際にその場に横たわっているように観察することができ た.このように比較的大きな物体であってもコピーおよび 観察が可能であることを確認した.

図 **13** に三次元 CG コピー物体を手で仮想的に触って変 形させる例を示す.ユーザが表示されている三次元 CG コ ピー物体に手を近づけると,手の位置付近に表示されてい る点群が移動して,三次元 CG コピー物体を対話的に変形 できることを確認した.効果音も付加することで,触感は ないものの視覚と聴覚の効果によって三次元 CG コピー物 体を触っているような雰囲気が得られた.

ユーザが手を使って三次元 CG コピー物体に色塗りをし た例を図 **14** に示す.ユーザが三次元 CG コピー物体に手 を近づけると,手の位置付近に表示されている点群の色が 変化して,三次元 CG コピー物体に対話的に着色できるこ とを確認した. 現在, 仮想インクとしては赤, 青, 緑を用 意しており,重ね塗りを行うことで様々な色に着色するこ とができた.

## **5.3** 動きのある物体のコピー実験

動きのある三次元物体に対する時系列データの取得と映 像生成の実験を行った. 現状は最大4秒 (120 フレーム) のデータ取得が可能であり,スキャンしたデータを連続的 に表示することで三次元アニメーションが生成される。そ してユーザは様々な方向から三次元 CG アニメーションを 観察することが可能である.

図 **15** の実験では,対象物体が動く様子を様々な方向か ら観察できることを確認した.しかし,運動視差は視点位 置の移動による見え方の変化が立体感を知覚させるため, 対象物体が大きく動く場合には運動視差による見え方の変

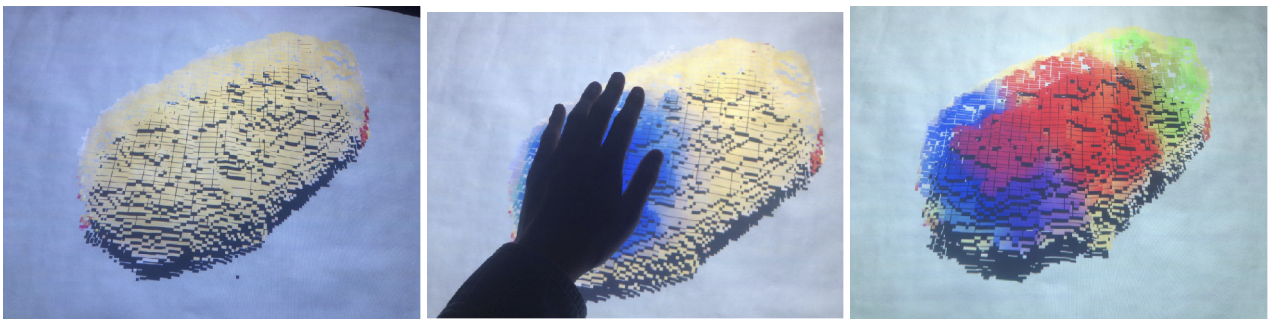

(a) 三次元 CG コピー物体

(b) 手による色塗り

(c) 色塗り後の三次元 CG コピー物体

<sup>図</sup> **14** 三次元 CG コピー物体を手で仮想的に触って対話的に色塗りを行う実験例 Fig. 14 An experiment of interactive painting of a 3D copy with a hand.

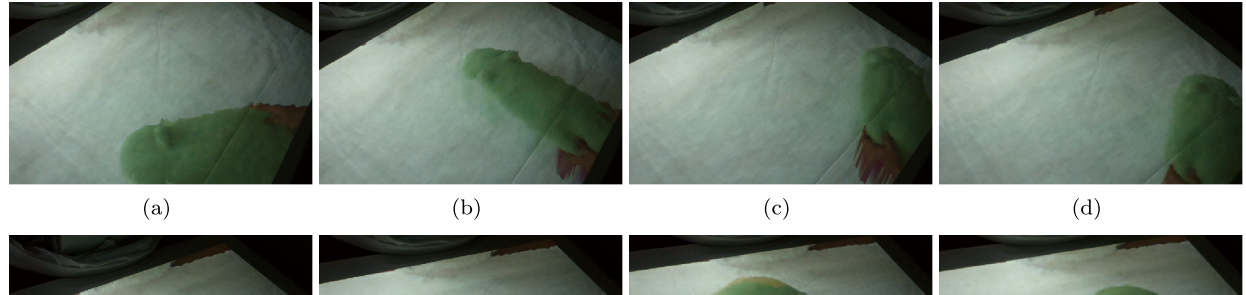

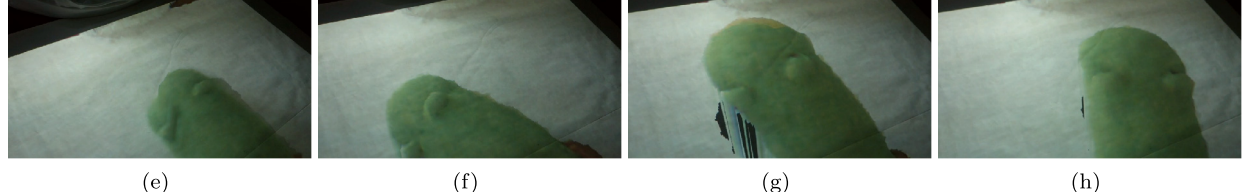

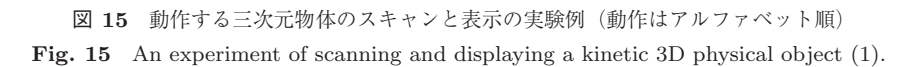

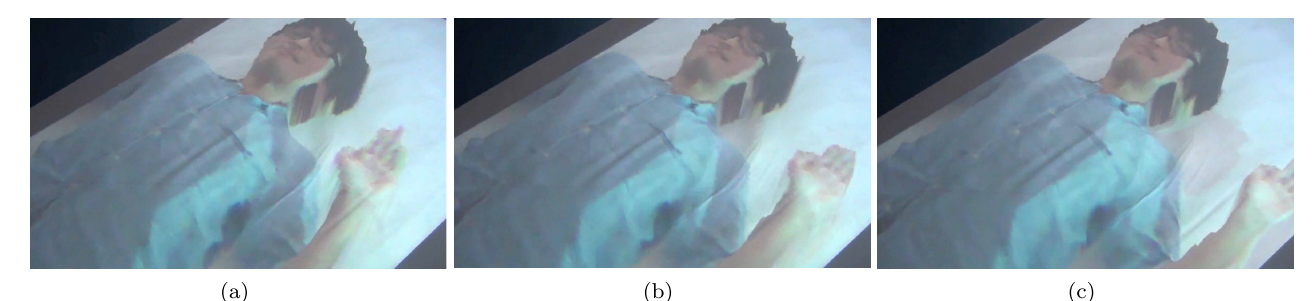

<sup>図</sup> **16** 動作する三次元物体のスキャンと表示の実験例 <sup>2</sup>(動作はアルファベット順) **Fig. 16** An experiment of scanning and displaying a kinetic 3D physical object (2).

化が物体自身の動きによる見え方の変化に混じってしま い,静止している物体に比べてやや立体感が得られにくい ことを確認した.3D メガネを用いた両眼視差立体視と組 み合わせた場合には,大きな動きのある物体をコピーした 場合であってもはっきりとした立体感が得られた.

一方,図 **16** の実験例でも対象物体は動いているが,胴 体部分はほとんど静止しているため,その部分で十分な運 動視差が得られるため静止物体と同様な立体感が得られた.

### **5.4** 応用実験

提案システムはテーブル上の実物体を三次元的にスキャ ンして、実物体を取り除いた後でも運動視差立体視三次元 CG を用いて実物体がテーブル上に残っているように表示 することができる. そのため、写真や通常の三次元 CG で は伝えることが難しい物体のサイズ感を,提案システムで はそのまま伝えることができる.この特徴は,科学館など において展示が難しかったり移動が困難だったりするもの を展示する手法として注目されている.

そこで名古屋市科学館の展示物をシステムでスキャンし て表示する実験を行った.図 **17** に実験の様子を示す.対 象物体は小惑星イトカワの1/1,000 模型であり、通常は展 示室隅のガラスケースに入れられており,離れた場所で 1 方向からしか観察することができない.提案システムでス キャンして表示した場合,イトカワの模型を様々な方向か

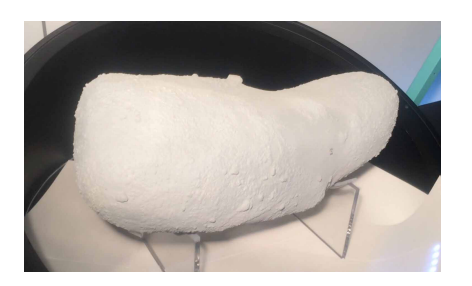

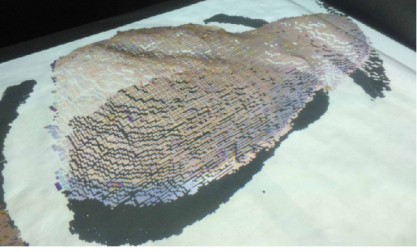

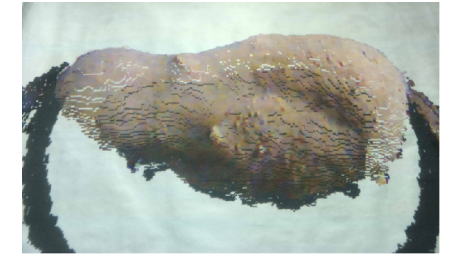

(a) 展示模型 (b) 三次元 CG コピー物体(正面) (c) 三次元 CG コピー物体(裏側)

<sup>図</sup> **<sup>17</sup>** 科学館の展示模型をコピーした例 Fig. 17 An experiment of copying an exhibition of a science museum.

ら実物と同じサイズ感を得ながら観察することができた. 科学館学芸員からもサイズ感を直感できる展示手法として 有効であるとの評価を得た.

#### **5.5** 考察

提案システムでは、スクリーン上方の1台の Kinect で 物体の三次元スキャンとユーザの視点位置および手の位置 の推定を行った.物体のスキャンについては,三次元物体 の大まかな形状および立体感を得るには十分な品質のデー タが得られた.ただし,深度データの画素数は 640 *×* 480 画素であり,詳細形状を再現することはできない.また, 上方からのスキャンのみのため,側面は死角となりデータ が生成されない.これらの問題を解決する方法の 1 つとし て,複数台の Kinect の使用などがあげられる.

また. 視点位置や手の位置の推定については. Kinect の 測定範囲内に入っている場合は,テーブル周囲のどの位置 であってもかなり安定した値となっており,精度について も生成される映像やインタラクションに関しては問題はな かった.ただし,ユーザが背中を曲げるような姿勢をとる と背中が頭として誤認識される場合があった.

三次元 CG コピー物体とのインタラクションでは,手の 位置に配置した 1 つの球と三次元 CG コピー物体を構成す る各点との接触判定しか行っていない.そのため,三次元 CG コピー物体の細かい変形や色塗りを行うことができな かった.この問題を解決するために,新たに手の形状を認 識させて,三次元 CG コピー物体との接触判定を手の形状 に合わせて行うなどの工夫が必要であると考えられる.

提案システムはこれまで DICOMO2014 などの学会や大 学祭などのイベントで一般向けにも展示実験を行ってい る.この中では約 100 人の人がシステムを体験しており, 体験者の年齢は最も低い年齢は3歳程度で、最も高い年齢 は 70 歳であった.

体験者に対する聞き取り調査では,運動視差による立体 感はほとんどの体験者が知覚できた.ただし、ごくまれに 立体感が得られないという体験者も存在した。また、両眼 視差立体視と併用した場合にはすべての体験者が立体感を 感じられたと答えたが,眼鏡を掛けることで立体感が得ら れることが当たり前だと感じる体験者が何人もおり,不思 議な感覚を与えるという目的の場合には両眼視差立体視は 必ずしも必要ではないと思われた.

システムのスクリーンは一般的なテーブルトップに設 置しており,高さは約 70 cm である.そのため,身長が 100 cm に満たない小さな子供の場合にはテーブルトップを 観察することが困難であり,大人が抱きかかえて観察させ る必要があった.それ以外の人については観察環境に大き な問題は見られなかった.

## **6.** まとめ

本研究では現実世界の三次元物体の記録と映像提示を行 う新しい CG システムを提案した. 提案システムを用いる ことで,任意の三次元物体を動作を含めて瞬時にコピーし て,三次元映像として再現しながら任意の位置から立体感 を感じながら観察することができる. また三次元 CG コ ピー物体を手で仮想的に触れて変形させる,着色するなど の対話的な操作も可能である。提案システムでは、実物体 と同等の大きさや見え方の三次元 CG コピー物体を生成し て観察することができため,通常では移動が困難な物体や 人前に出しにくい貴重な物体などをあらかじめコピーして おくことで,実物と同じサイズ感で立体的に観察すること が可能なため,たとえば科学館などの展示物に応用するこ とも可能であると考えられる. また錯覚や錯視の1つと見 なすことができるため,教育やエンタテインメント分野で の活用を検討している.

本論文ではテーブルトップスクリーンを用いたが、提案 システムは壁面投影にも対応可能である.また透過型スク リーンなどを用いることで,ホログラムのような表示も実 現可能であると考えている. 提案システムでは三次元 CG コピー物体とのインタラクションが可能であるため、握手 などの対話的操作が可能な立体視等身大パネルとしての利 用や,広告としての活用も考えられる.

今後の課題としては,高精細の RGB-D カメラを複数台 使用することで正確で死角の少ない三次元形状の擬似的複 製を行うことや,より安定した視点位置の推定,表示物体 の移動などのインタラクションの実現, 提案手法を拡張し

た遠隔コミュニケーションなどがあげられる.

謝辞 本研究の一部は JSPS 科研費 26330420,25280131 の助成を受けた.

#### 参考文献

- [1] 大石岳史,増田智仁,倉爪 亮,池内克史:改創建期奈良 大仏及び大仏殿のデジタル復元,日本バーチャルリアリ ティ学会論文誌,Vol.10, No.3, pp.429–436 (2005).
- [2] 西村正三,原 健司,木本啓介,松田 浩:3D レーザ・ デジタル画像を用いた軍艦島計測と損傷図作成—3D 点群 のレンダリング・ひび割れ描画支援システム,日本写真測 量学会誌・写真測量とリモートセンシング, Vol.51, No.1, pp.46–53 (2012).
- [3] 徐 建鋒,山崎俊彦,相澤清晴:極座標表現を用いた形状 特徴ベクトルによる3次元ビデオのセグメンテーション, 情報処理学会論文誌:コンピュータビジョンとイメージメ ディア, Vol.47, SIG10(CVIM15), pp.208-217 (2006).
- [4] 吉村ミツ,甲斐民子,黒宮 明,横山清子,八村広三郎: 赤外線追跡装置による日本舞踊動作の解析,電子情報通 信学会論文誌 D-II, 情報・システム, II-パターン処理, Vol.J87-D-II, No.3, pp.779–788 (2004).
- [5] BLDGBLOG: Touchscreen Landscapes, 入手先 -http://bldgblog.blogspot.jp/2014/10/ touchscreen-landscapes.html $\langle$  参照 2015-01-10 $\rangle$ .
- [6] Rogers, B.J. and Graham, M.: Motion Parallax as an Independent Cue for Depth Perception, *Perception*, No.8, pp.125–134 (1979).
- [7] 原田一馬,菅野祐介,佐藤洋一:運動視差を用いたマルチ タッチインタラクション,Interaction 2012 論文集,pp.795– 800 (2012).
- [8] 玉井康之,末永 剛,栗田雄一,松本吉央,小笠原司:運 動視差提示による実画像 3次元ディスプレイの提案, 第25 回日本ロボット学会学術講演会論文集,1H-12 (2007).
- [9] 塚田真未,川島卓也,水野慎士:運動視差を用いた立体 視 CG システムの構築と科学館での活用の検討,情報処 理学会研究報告 デジタルコンテンツクリエーション, Vol.2013-DCC-4, No.3, 6 pages (2013).

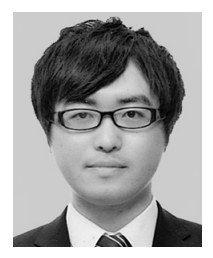

上原 悠永 (学生会員)

平成 3 年生.平成 26 年愛知工業大学 情報科学部コンピュータシステム専攻 卒業.現在,愛知工業大学大学院在学 中.コンピュータグラフィックスの研 究に関する従事.

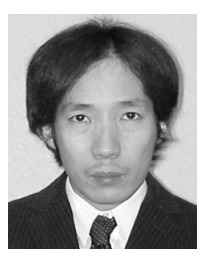

# 水野 慎士 (正会員)

平成 5 年名古屋大学工学部情報工学 科卒業,平成 7 年同大学大学院博士前 期課程修了,平成 10 年同大学院博士 後期課程修了. 博士 (工学). 平成 11 年豊橋技術科学大学情報処理センター 助手,平成 21 年愛知工業大学情報科

学部講師を経て,平成 22 年同准教授,現在に至る.コン ピュータグラフィックス,画像処理,マルチメディア等に 関する技術の開発やそれらを応用したデジタルコンテン ツに関する研究に従事.画像電子学会奨励賞,インタラク ション 2005 プログラム委員特別賞,DICOMO2012 優秀論 文賞・野口賞各賞受賞.画像電子学会,芸術科学会,日本 バーチャルリアリティ学会各会員.